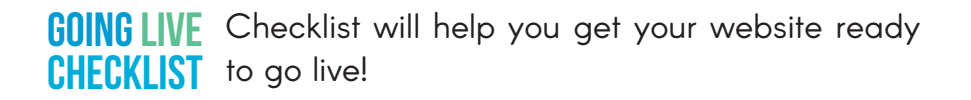

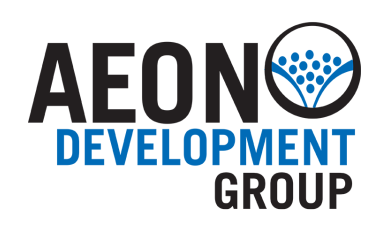

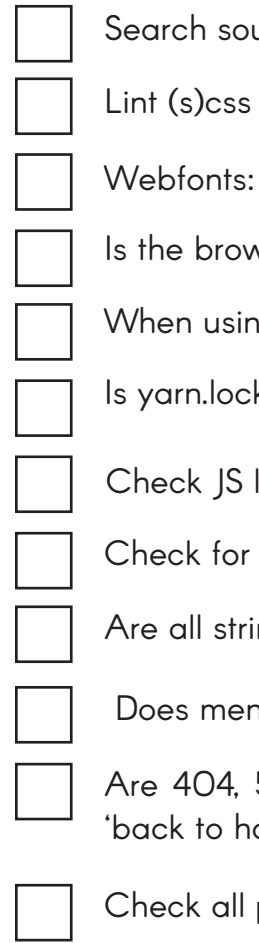

Assets Irces for http://. Replace by https://

sources

is the live domain configured in services like Typekit, Fonts.com etc.?

vserlist properly configured for autoprefixer and babel-preset-env?

 $log$  PurgeCSS: check if layout is preserved.

k present?

lint errors. Remove all console.log lines in scripts

console errors

ngs / images present (and translated)?

nu/submenu have a correct active state on every page?

500 and 503 pages provided? Do they provide useful content like ome', search or a navigation tree?

pages for n+1 problems

Check page titles / descriptions

Test Facebook sharing. Provide og-tags if needed

Does Favicon load? Pin the tab in Safari to check pinned icon

## GOING LIVE **CHECKLIST** Checklist will help you get your website ready to go live!

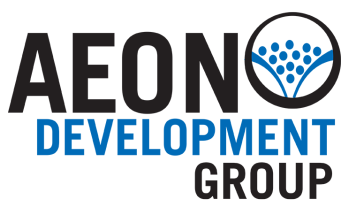

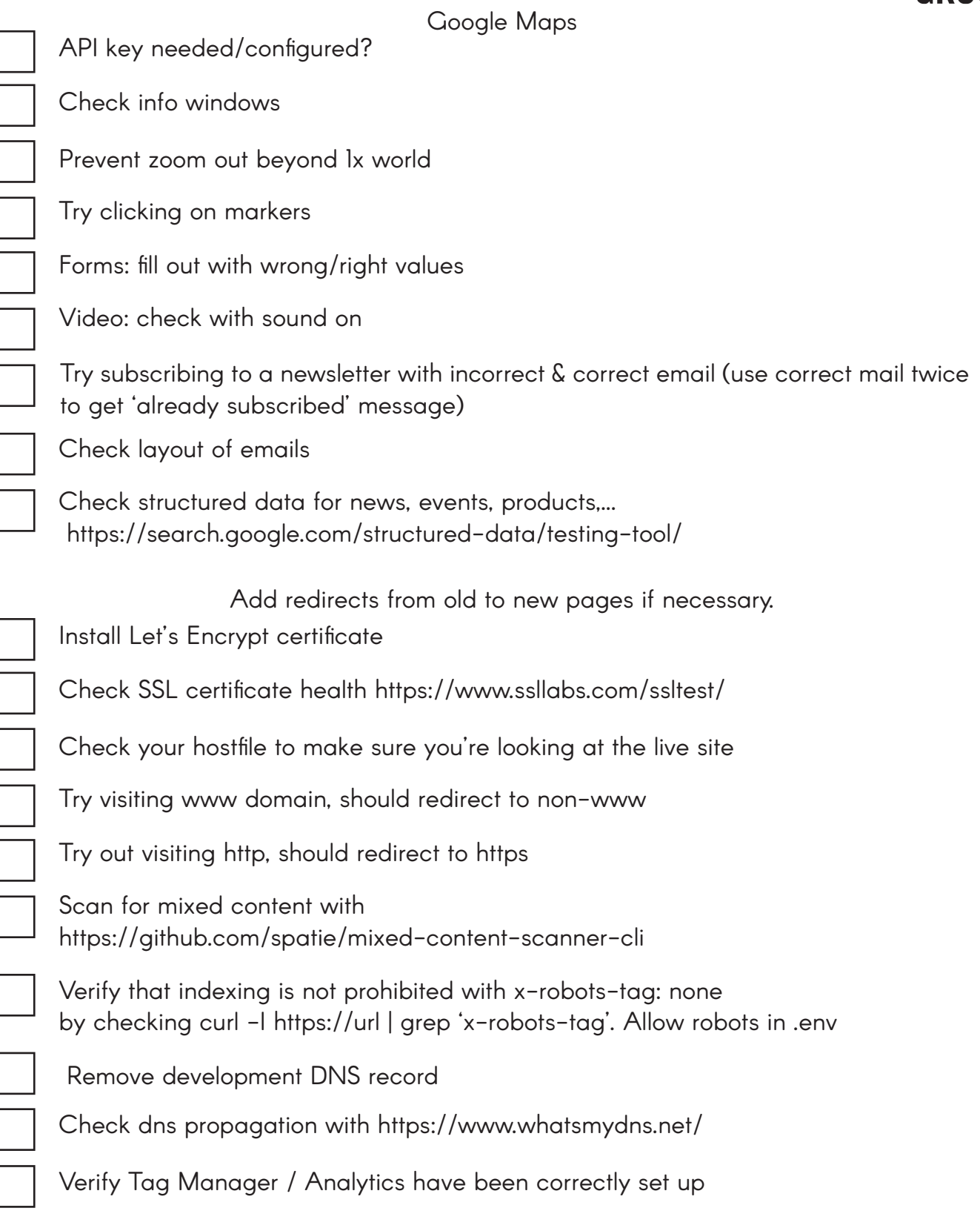

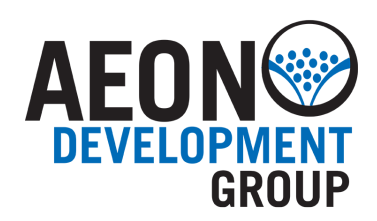

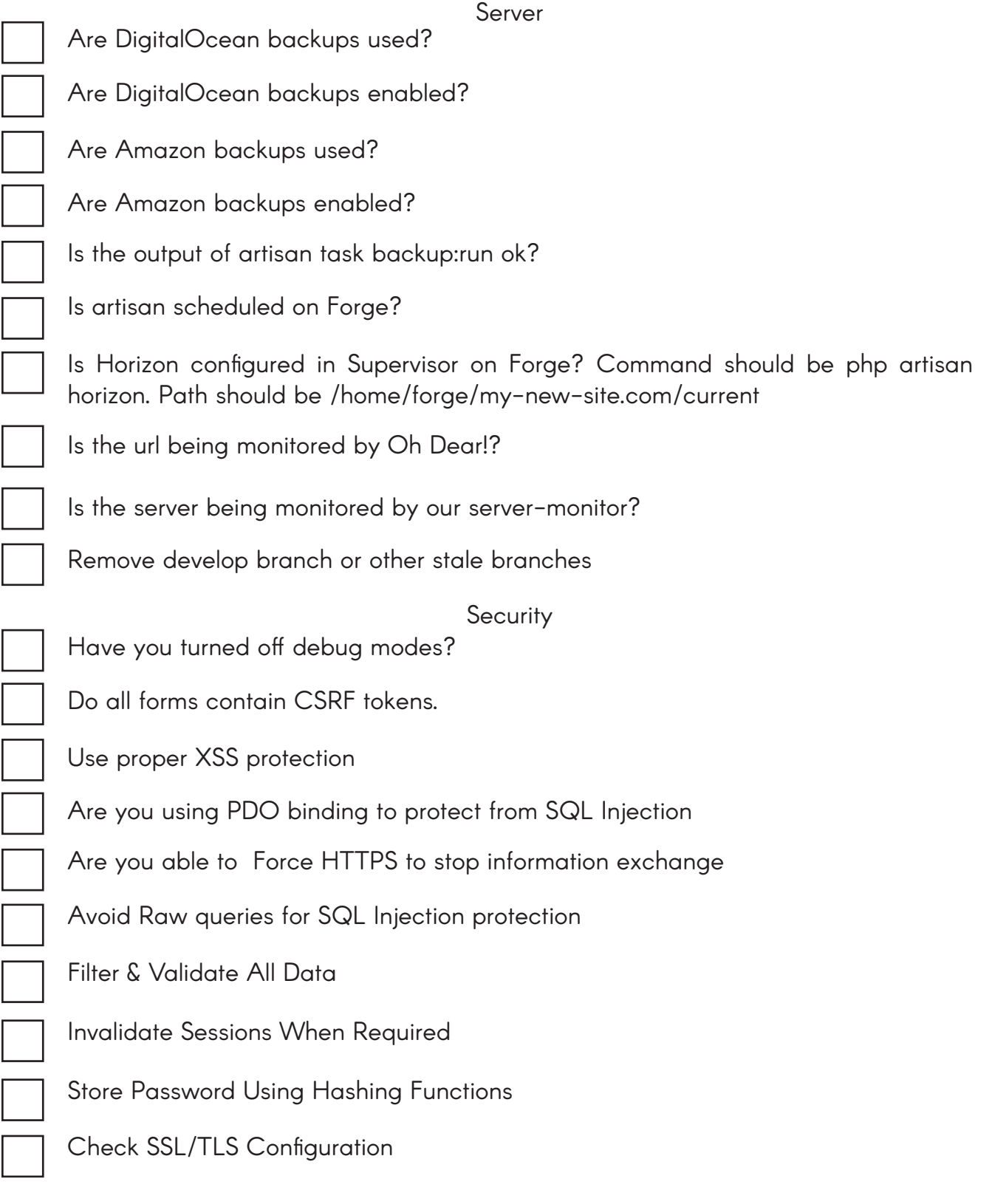